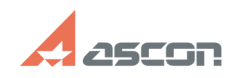

07/16/2024 11:49:24

## Переключение системы[..]

## **FAO Article Print** Category: База знаний (FAQ)::Система Last update: 12/26/2023 19:11:56 лицензирования::Guardant State: public (all) Problem (public) В патче 21.0.25 для КОМПАС-3D v21 реализована поддержка системы защиты<br>Guardant. Состави.<br>По умолчанию КОМПАС-3D 21.0.26 использует систему лицензирования Sentinel<br>HASP. Внимание! KOMПAC-3D v21 для работы с лицензиями Guardant должен быть обновлён до версии 21.0.26 (или более новой) **Solution (public)** В каталоге %ProgramData%\ASCON<br>Создайте файл license.ini Содержание файла license.ini: [Common]<br>system = guardant При необходимости, для указания сервера лицензий, добавить строку: host = адрес\_или\_доменное\_имя\_сервере\_лицензий Можно использовать короткое (NetBIOS), полное доменное (FQDN) имя или IP-адрес сервера. Без указания параметра host система будет работать в широковещательном - режиме. Поровое подавление и система оудет работать в широкове.<br>В случае использования локального ключа можно вписать строку<br>host = localhost Примечание: Формат файла UTF 8. В конце документа должна быть пустая строка.<br>Знак переноса строки CR LF. ВНИМАНИЕ: Скачать ЭО 21.0.26 можно в ЛК на [1]странице ЭО или по этой е….........<br>[2]ссылке .<br>- Для автоматической загрузки обновлений рекомендуется использовать [3]Сервисы<br>- АСКОН. Инструкция по переключению МиС и СИ для КОМПАС-3D v21 на работу с Guardant<br>https://sd.ascon.ru/otrs/customer.pl?Action=CustomerFAQZoom;ItemID=1505

[1] https://sd.ascon.ru/otrs/customer.pl?Action=CustomerK3DUpdateCenter [2] https://files.ascon.ru/s/maP7zHjqAPgpxnJ<br>[3] https://update.ascon.ru/